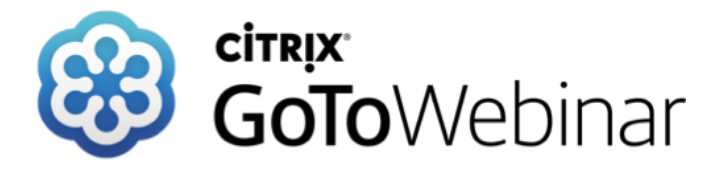

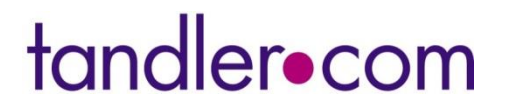

**Dienstag 30. April 2019**

Koordinaten: Transformation & Umstellung von Gauß-Krüger auf UTM/ETRS89

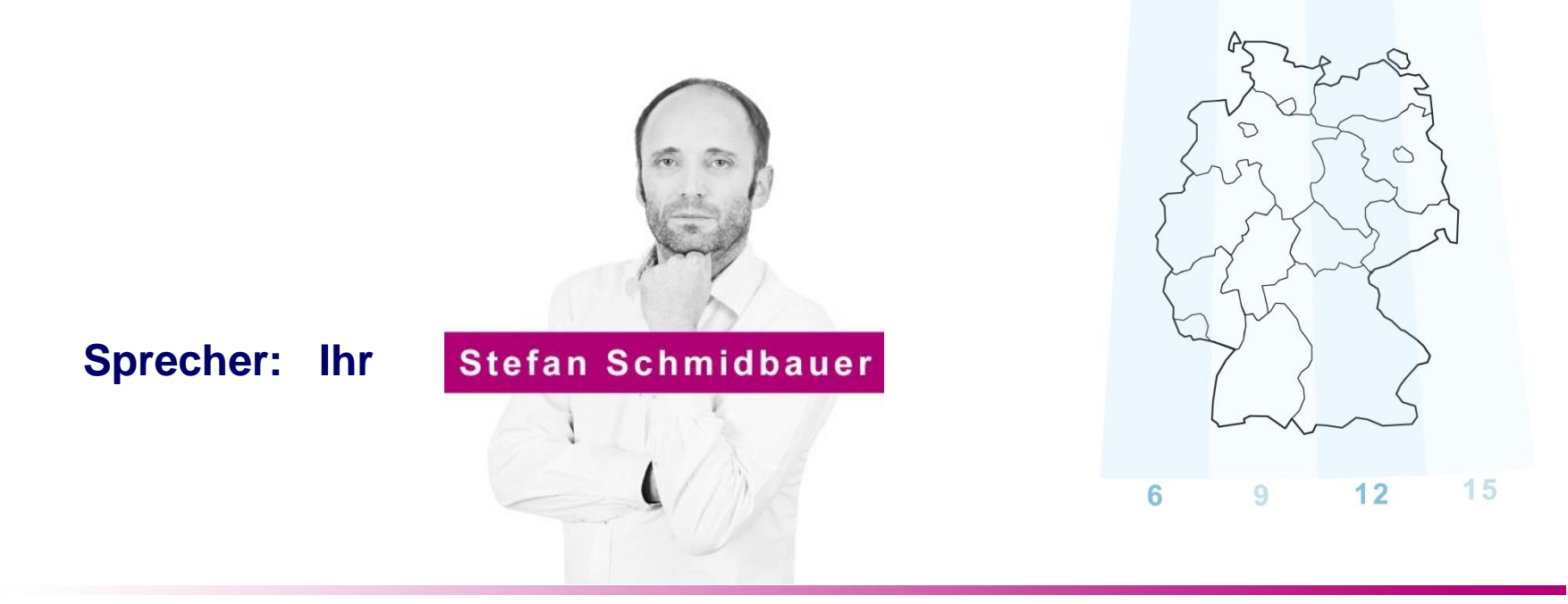

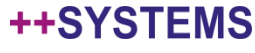

### Lineare Transformation (Verschiebung)

Objekte verschieben mit arithm. Operatoren (über "markierte Ändern" Funktion)

- Schacht verschieben
	- z.B. *Rechtswert = Rechtswert + 10 Hochwert = Hochwert + 5*
- Schacht- / Haltungsbeschriftung verschieben

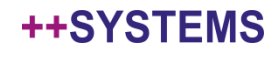

## Lineare Transformation (Verschiebung)

### Geländemodell bei Import / Export linear verschieben

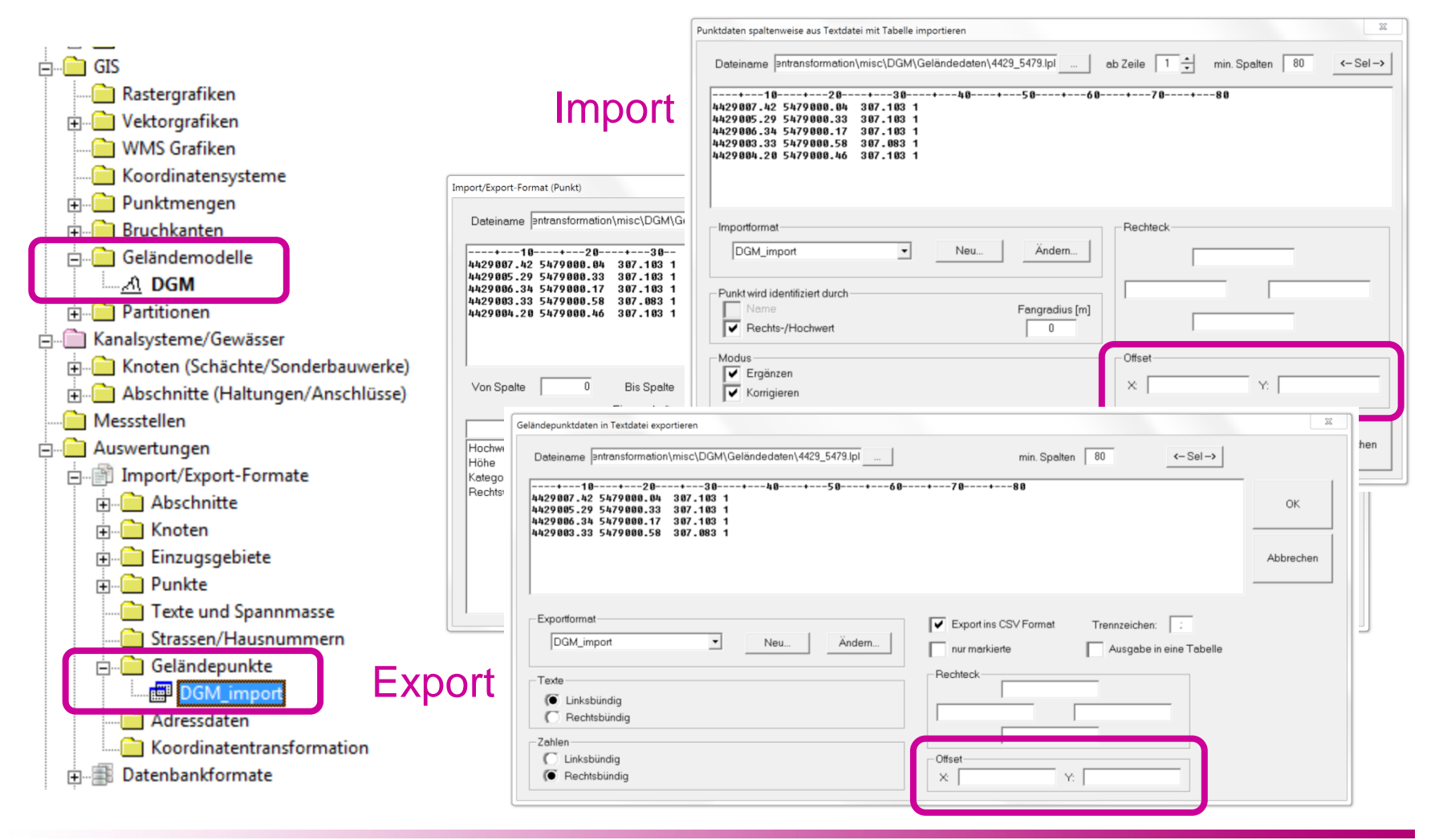

#### tandler•com

Gauß-Krüger Koordinatensystem

Kennziffer des Mittelmeridians im Rechtswert (7. Vorkommastelle, "voran")

 Beispiel: Koordinate in Mannheim Rechtswert 461404m, Hochwert 5483498m

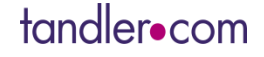

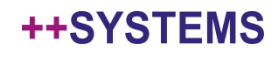

## Zusatzmodul Koordinatentransformation

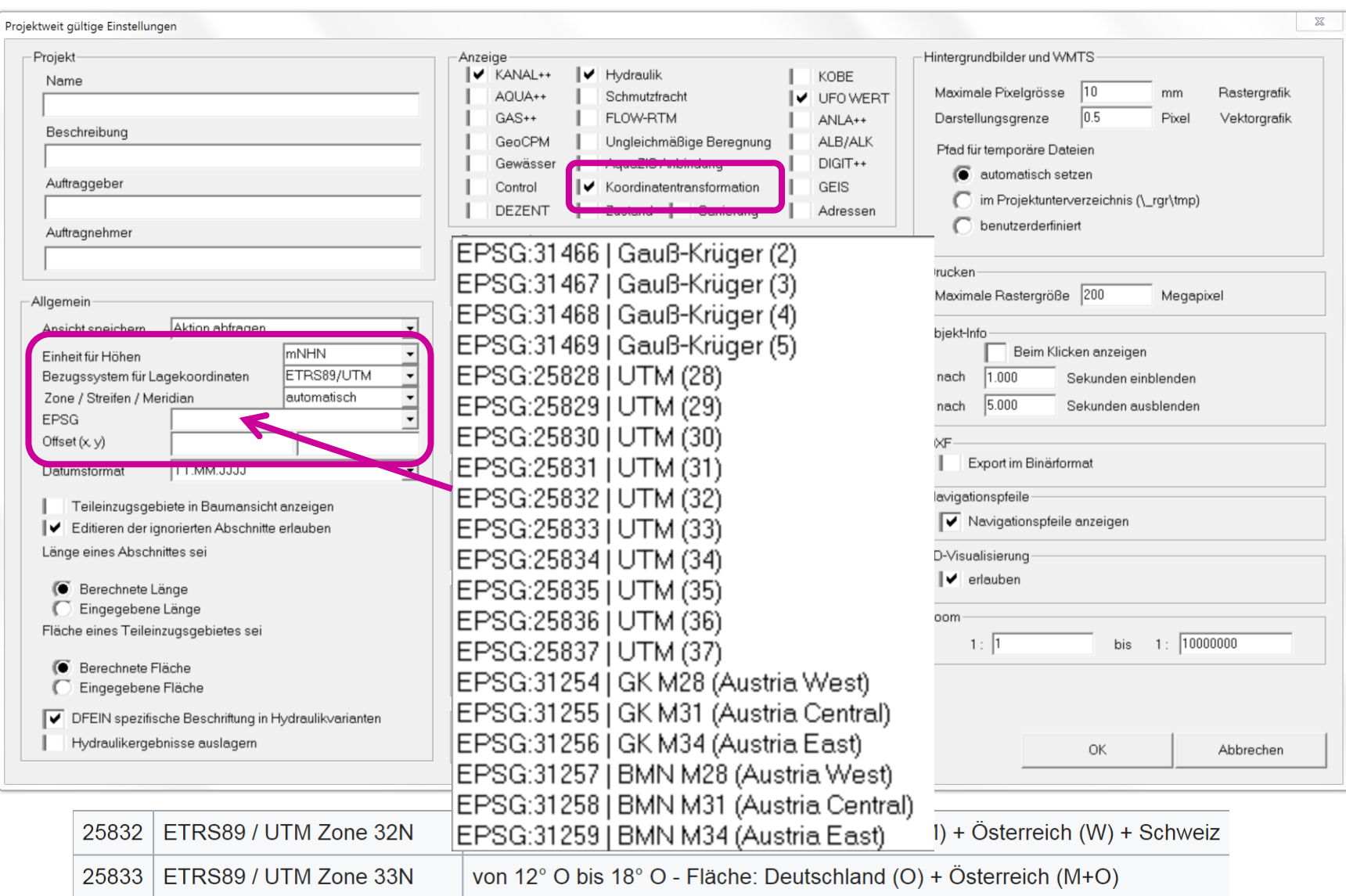

tandler•com

Ursprungsprojekt bleibt erhalten (transformiertes Projekt wir unter einem neuen Dateinamen abgespeichert)

Transformation aller Objekt, die Koordinaten enthalten (global)

- Kanalnetz (Schächte, Haltungen, Anschlussleitungen, …)
- Flächen (Partitionen)
- Geländemodelle
- Vektorgrafiken, Rastergrafiken (Orthofotos etc.)
- Marker, Texte, Symbole, …

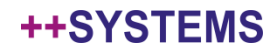

### Lineare Koordinatentransformation

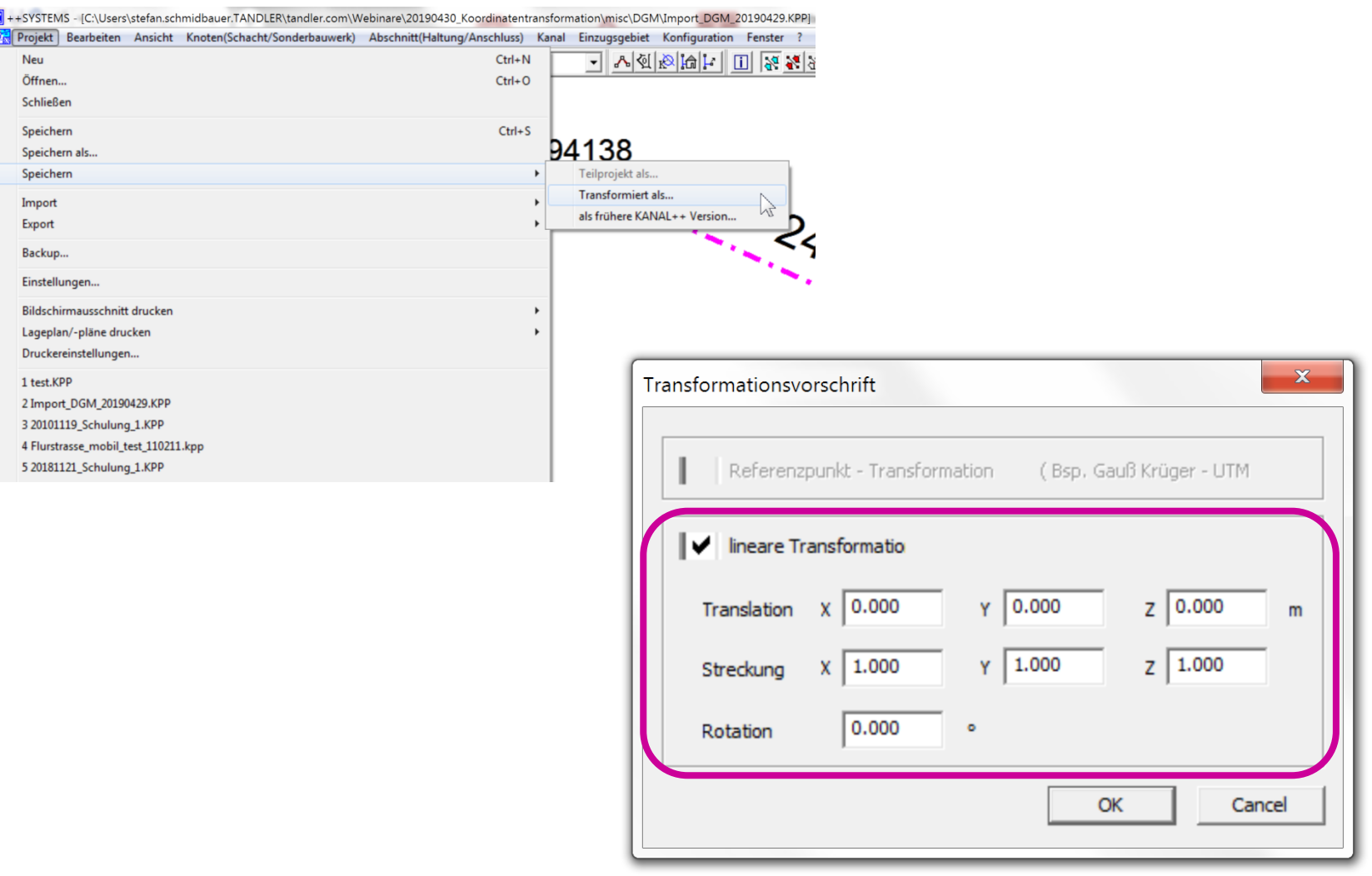

#### ++SYSTEMS

# Umstellung Gauß-Krüger (GK) in UTM/ETRS89

ETRS89 (*Europäische Terrestrische Referenzsystem 1989*) UTM (*Universale-Transversale Mercatorprojektion*)

**Neues amtliches Bezugs- und Abbildungssystem als Voraussetzung für eine grenzüberschreitende Nutzung von Geodaten in Europa.**

Vorteile des Raumbezugswechsel:

- Einheitliche Basis für Geodaten in Europa
- Vereinfachte Zusammenführung von Geodaten aus verschiedenen Quellen und Anwendungen
- Navigation und Positionierung mit GNSS (GPS, GLONASS, GALILEO)

## Umstellung Gauß-Krüger (GK) in UTM/ETRS89

Zum Jahreswechsel 2018/2019 hat die Bayerische Vermessungsverwaltung das Produktangebot vollständig auf UTM/ETRS89 umgestellt

### **Daten werden nur noch im Übergangszeitraum bis Ende 2019 zusätzlich im Gauß-Krüger-System angeboten!**

*Quelle: https://www.ldbv.bayern.de/vermessung/utm\_umstellung.html*

**Was passiert mit bestehenden ++SYSTEMS-Projekten, die Gauß-Krüger als Bezugssystem nutzen????**

### Referenzpunkt Koordinatentransformation

tandler•com

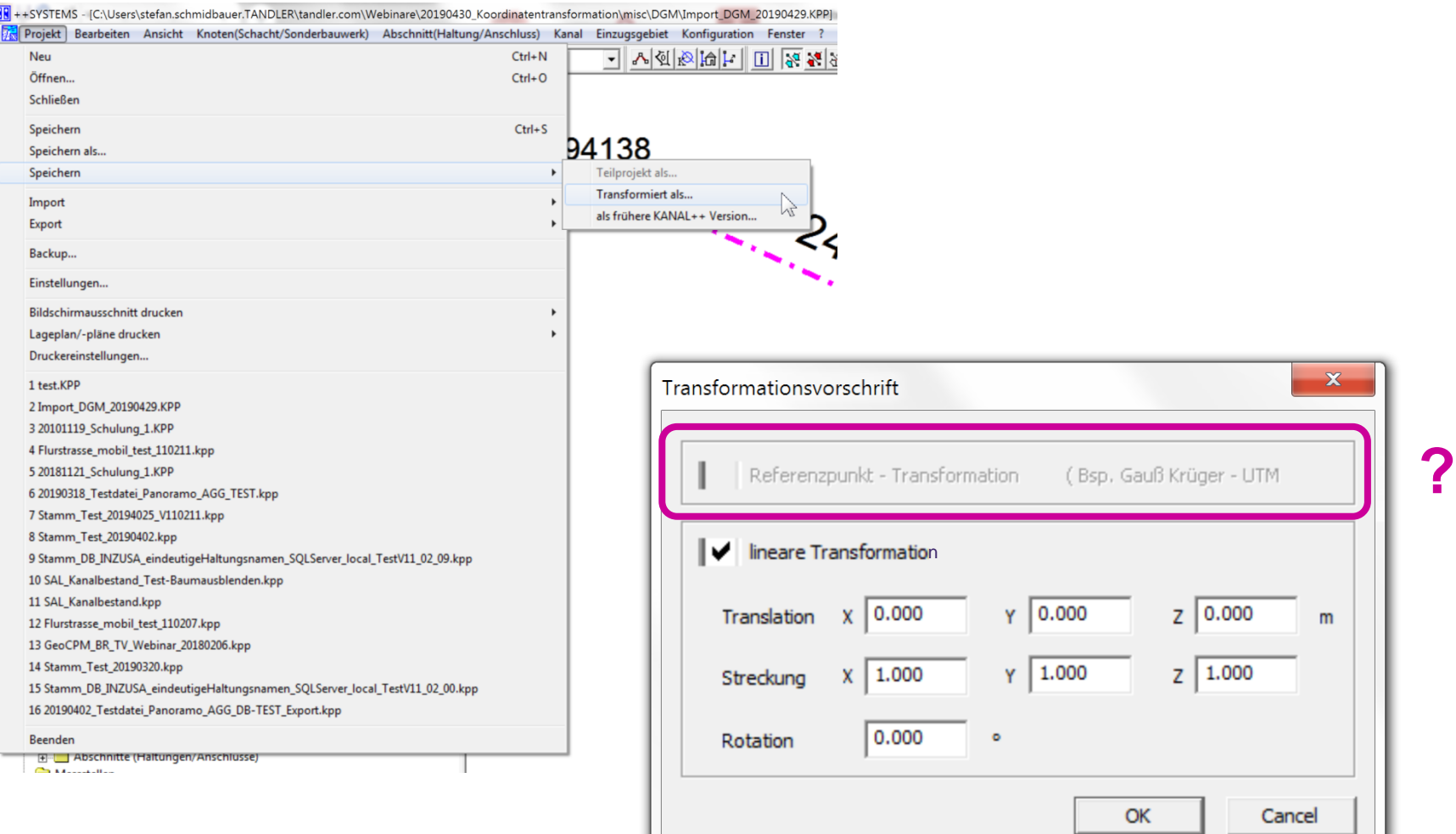

# Transformation über Referenzpunkte (nicht linear)

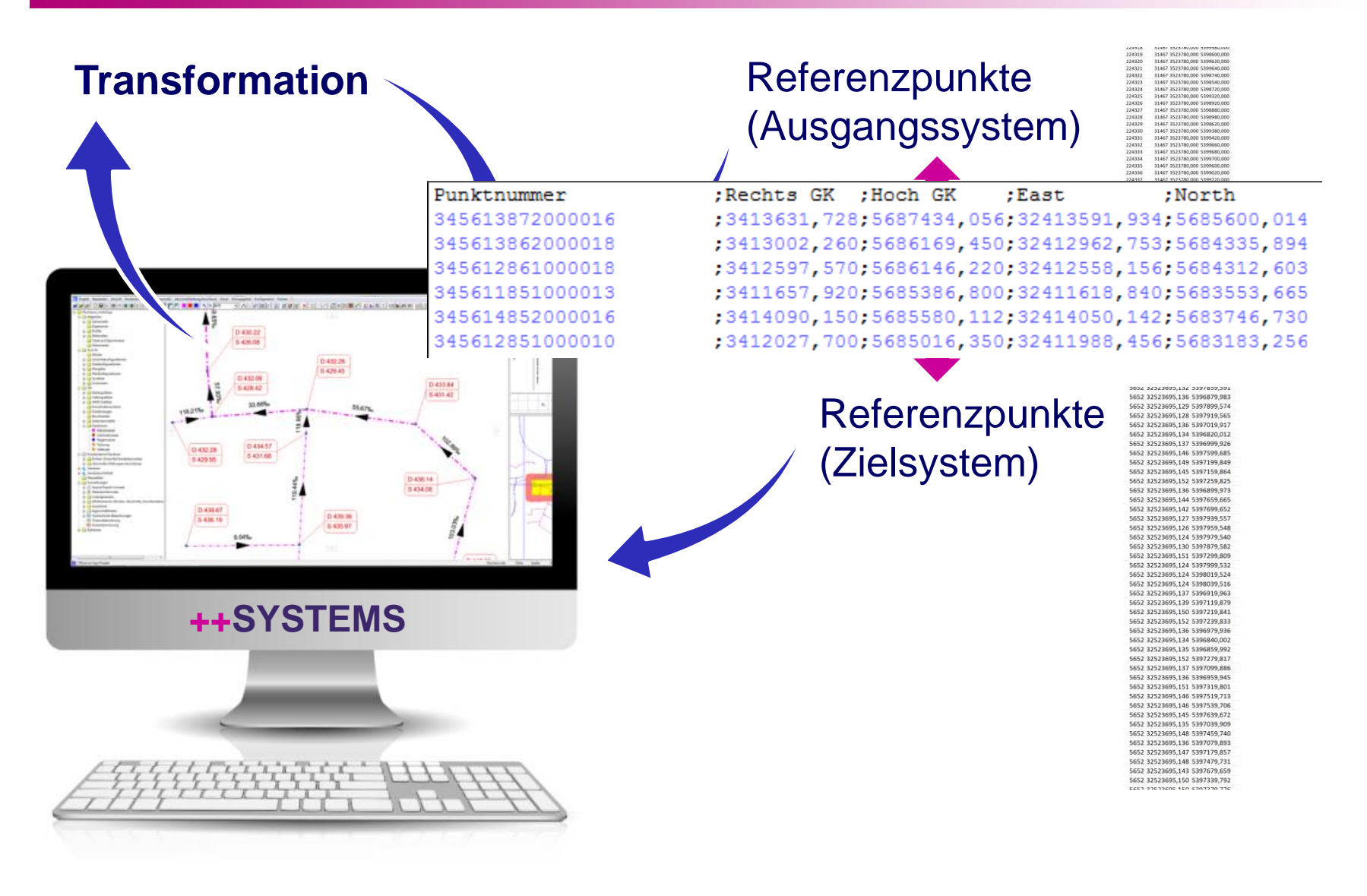

#### tandler•com

### Importformat für Ausgangssystem (GK) anlegen

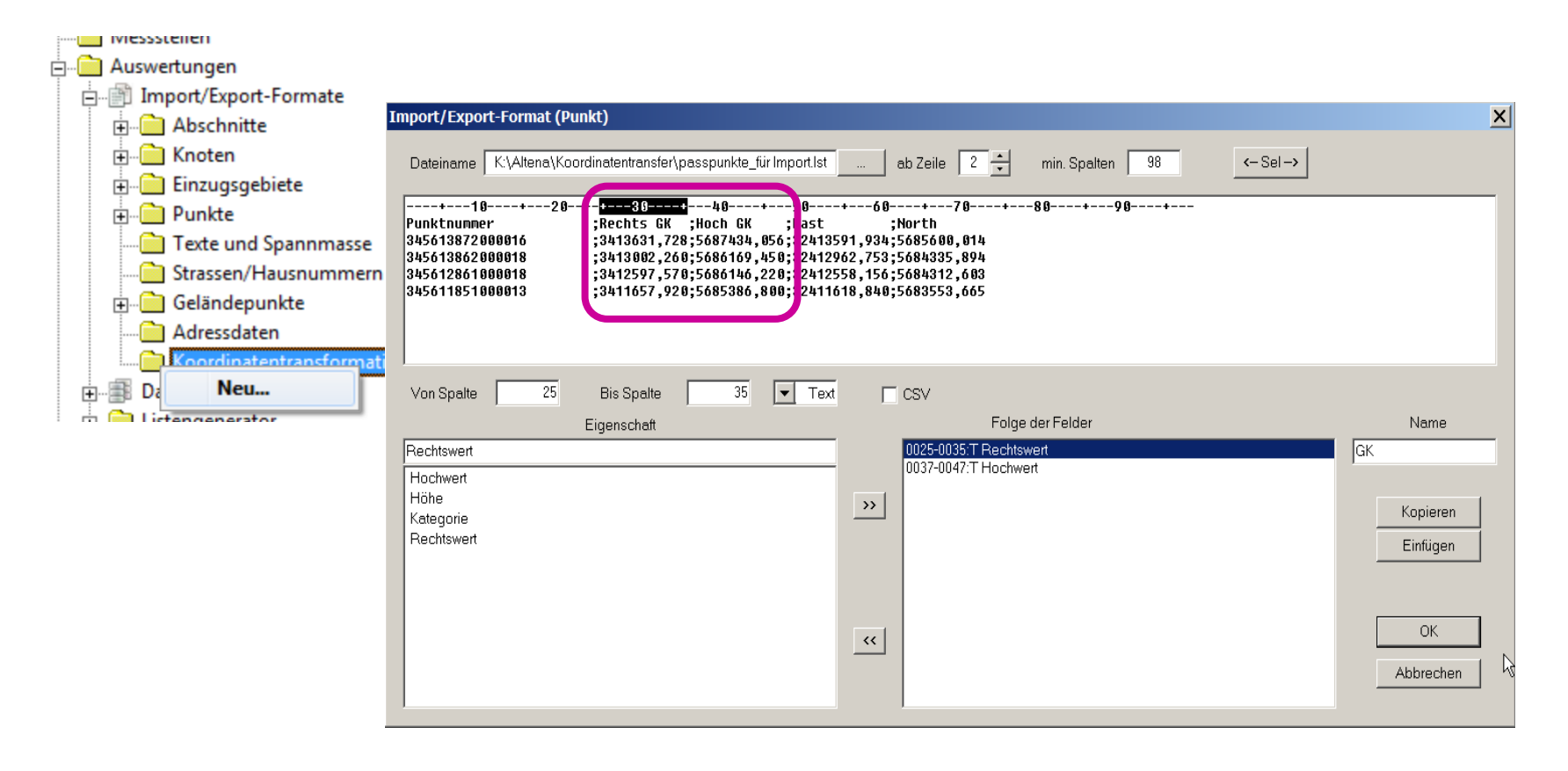

#### tandler•com

### Importformat für Zielsystem (UTM) anlegen

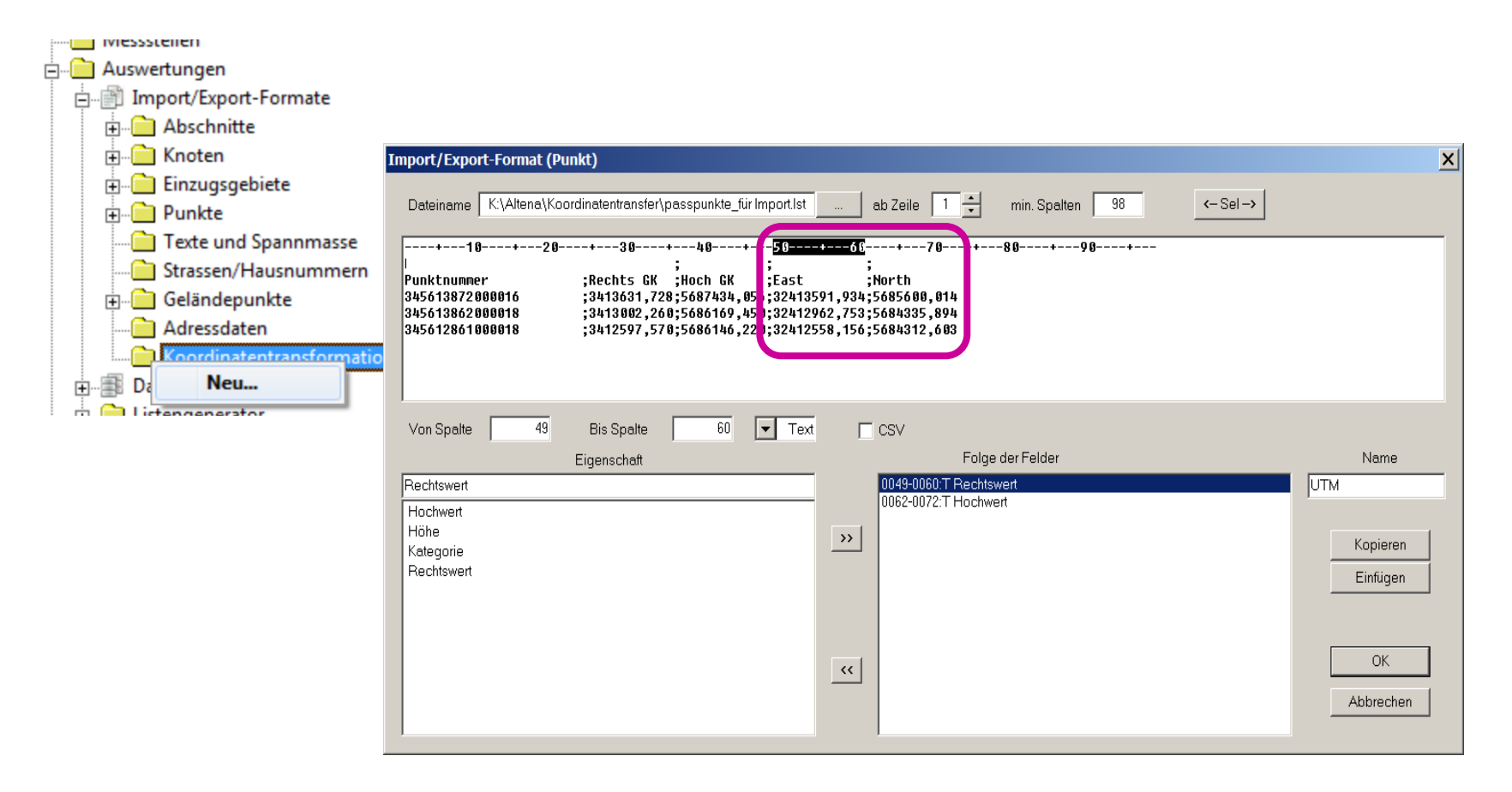

#### tandler•com

### Koordinatentransformations-Objekt anlegen

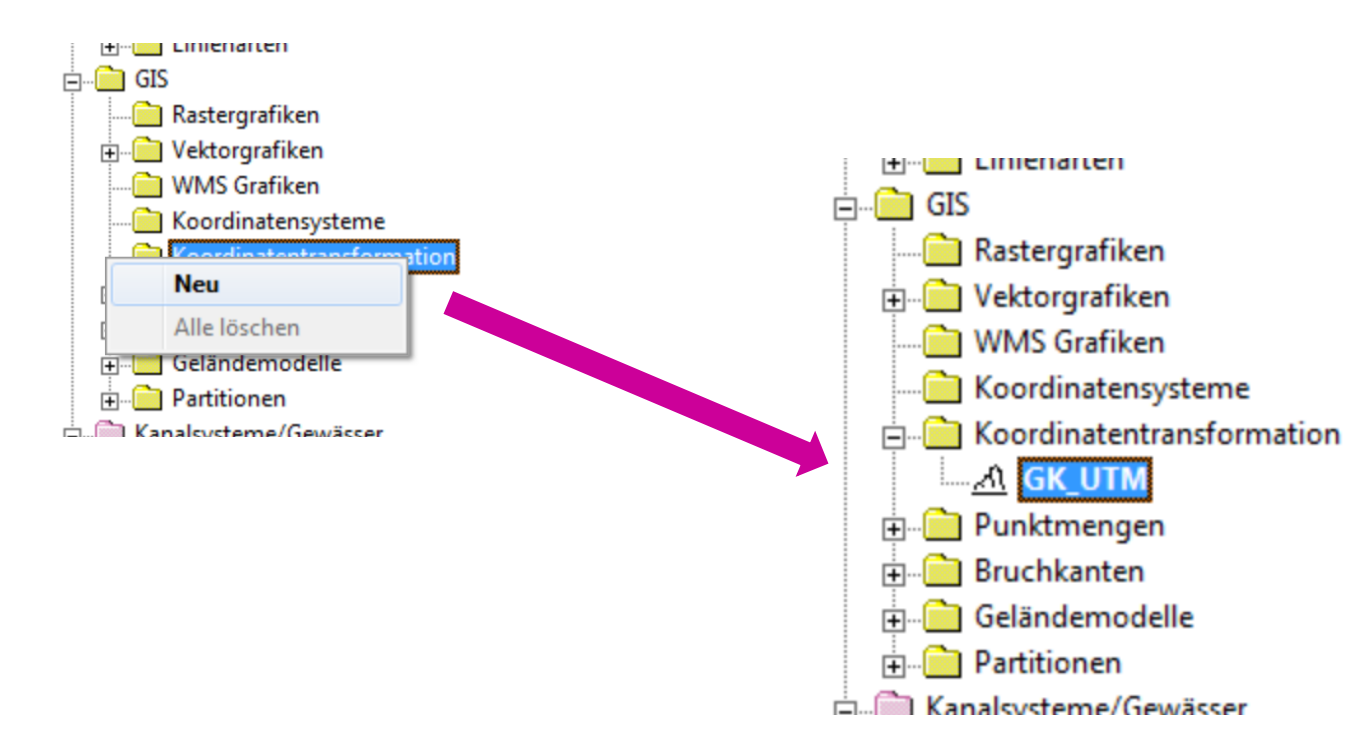

#### tandler•com

#### Import Stützpunkte in Koordinatentransformations-Objekt $\bullet$

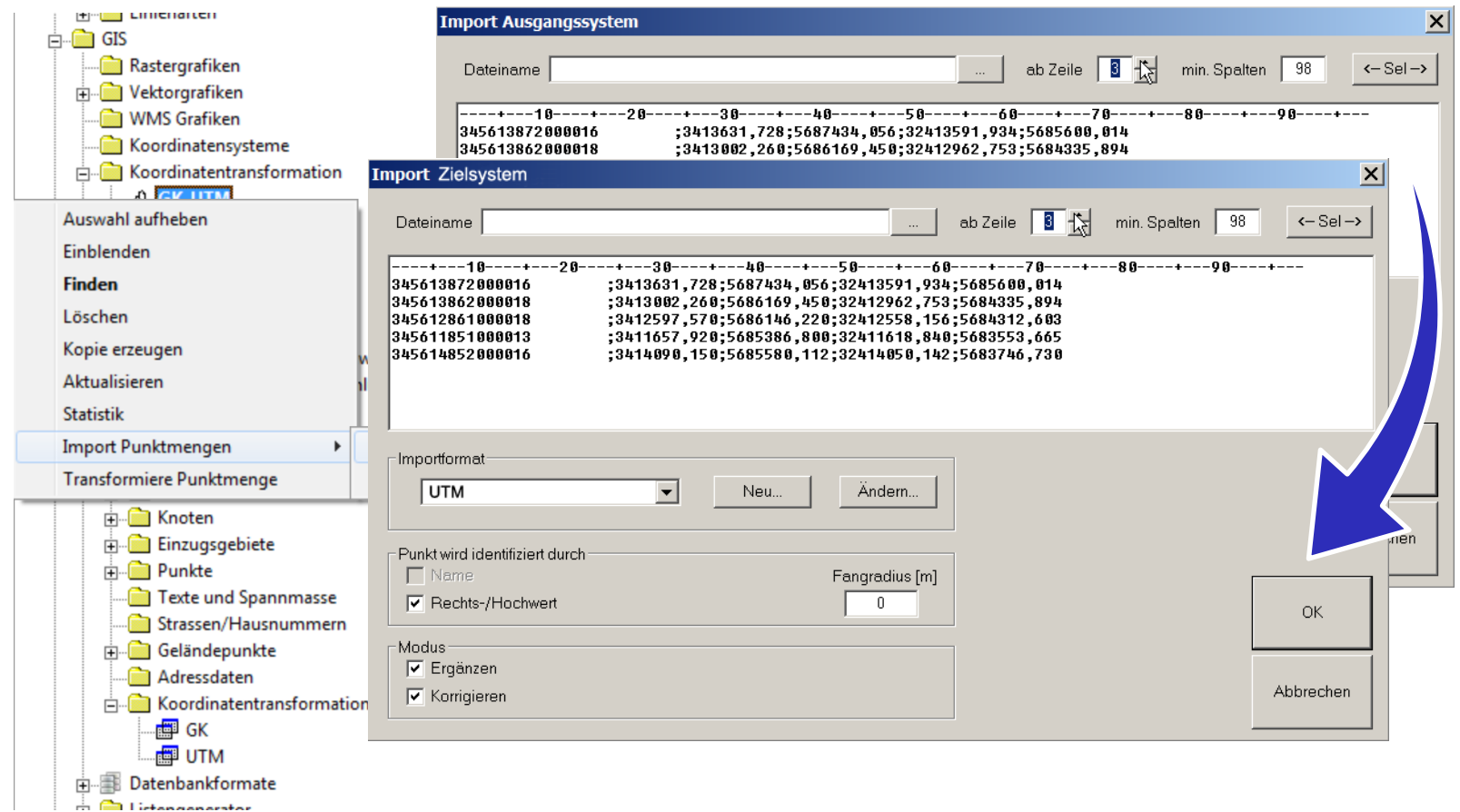

#### tandler•com

### Kontrolle der Stützpunkte

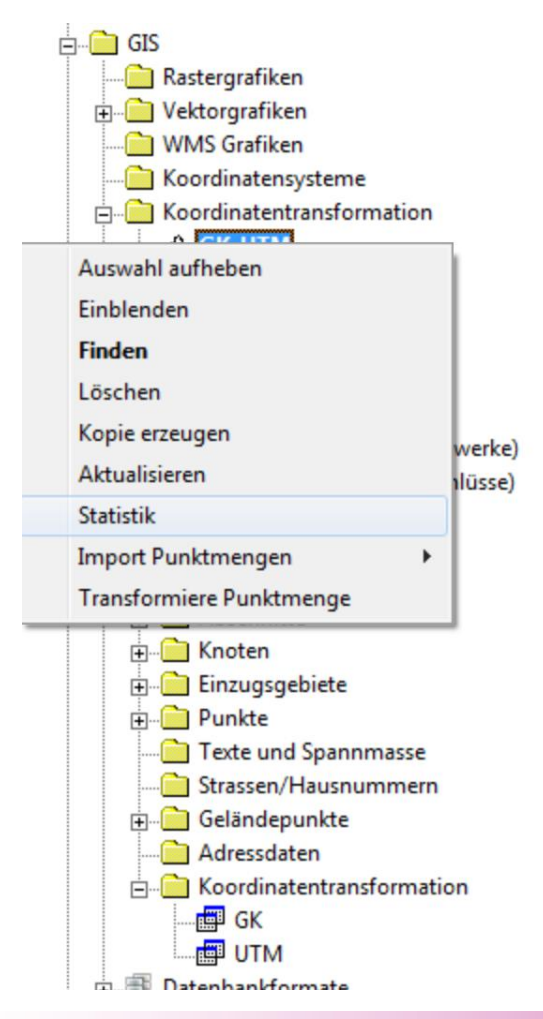

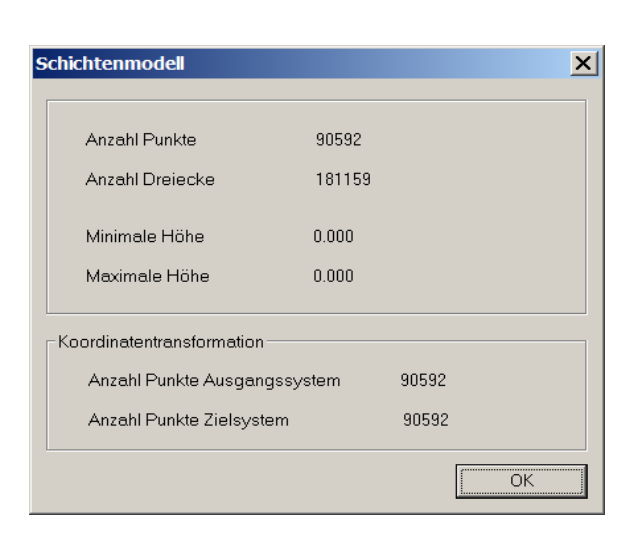

#### tandler•com

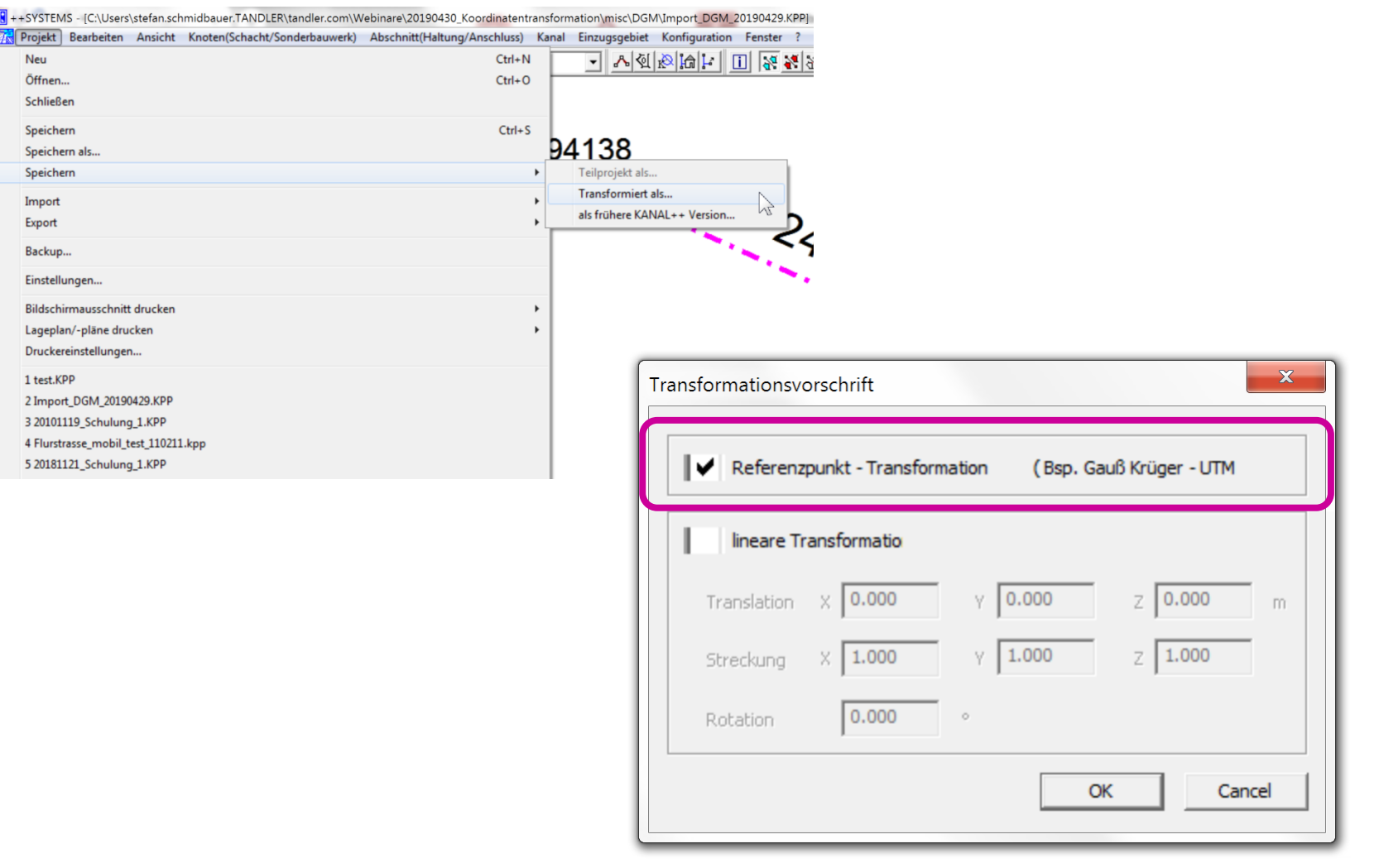

### **!**

#### tandler•com

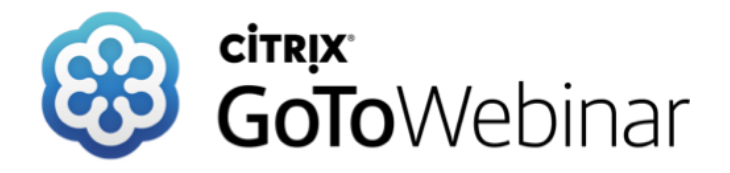

#### **Archiv Webinare:**

*http://www.tandler.com/kommunale\_gis/download/download.php*

### **Webinare Mai 2019:**

08 Mai 2019

**WEBINAR: Release ++SYSTEMS Version 11** 

ONLINE 10:00 Uhr

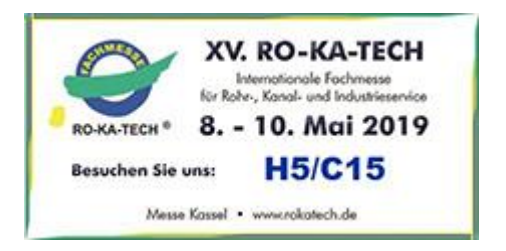

**tandler.com GmbH | Am Griesberg 25 | D-84172 Buch am Erlbach | Deutschland | Tel +49 8709 94040 | info@tandler.com**

#### tandler•com